## **Zeichenattribute**

## ► **Schriftart**

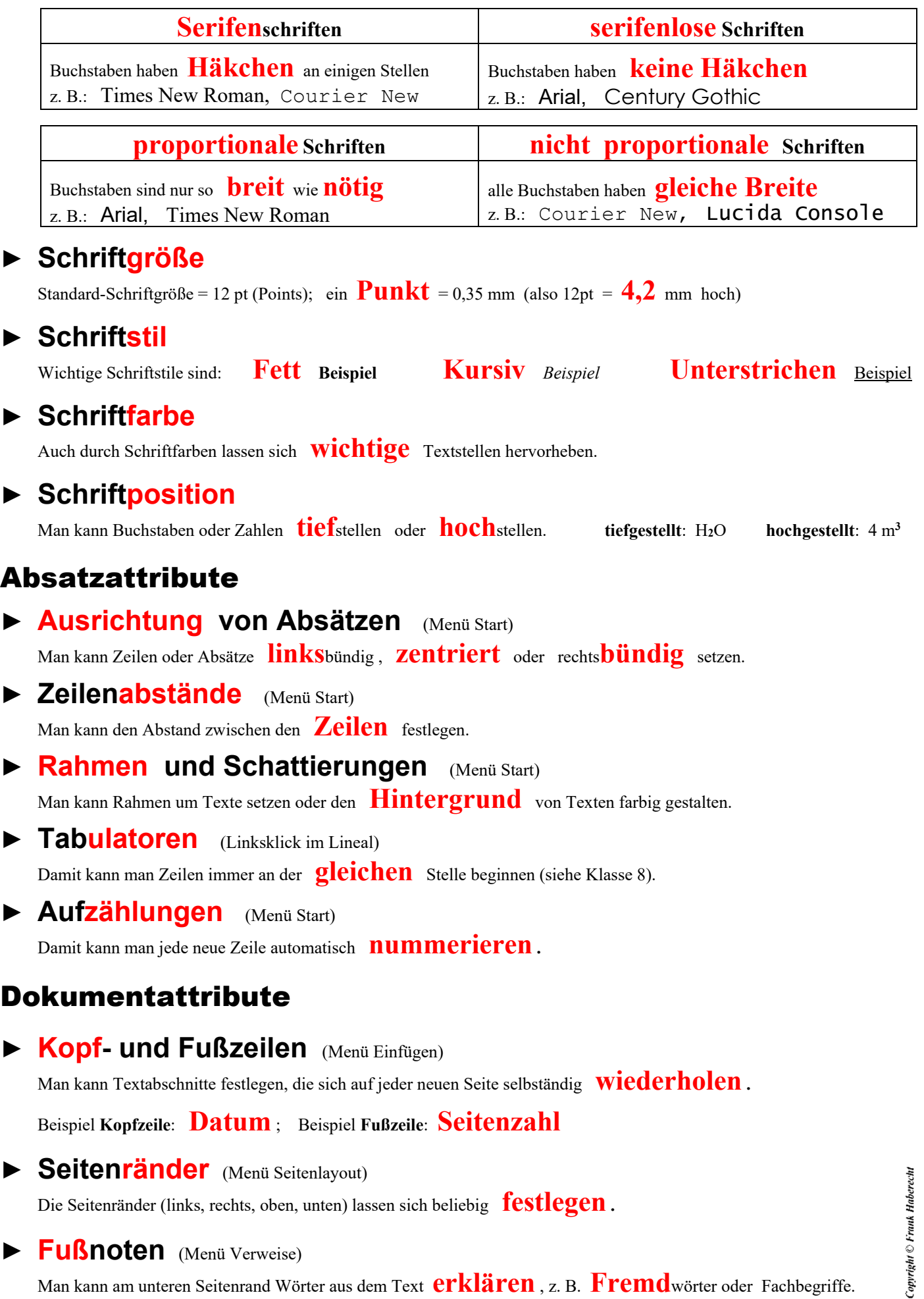

Die Seitenränder (links, rechts, oben, unten) lassen sich beliebig **festlegen .**

## ► **Fußnoten** (Menü Verweise)

Man kann am unteren Seitenrand Wörter aus dem Text **erklären** , z. B. **Fremd**wörter oder Fachbegriffe.